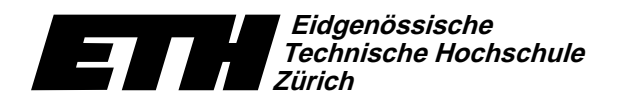

Swiss Federal Institute of Technology Zurich Politecnico federale di Zurigo Ecole polytechnique fédérale de Zurich

-  -345&768&:9)-/\*/

27. Oktober 2004

## Informatik I für D-ITET Serie 2 WS04/05

URL: http://www.ti.inf.ethz.ch/ew/courses/inf1-ITET/

## Aufgabe 1 (4 Punkte)

Werten Sie folgende Ausdrücke "per Hand" in Einzelschritten und in der durch Priorität und may in the column of the column of the column of the column of the column of the column of the column of the column of the column of the column of the column of the column of the column of the column of the column of the c

 $3 + 7 * 5/3 - 3 \longrightarrow 3 + 35/3 - 3 \longrightarrow 3 + 11 - 3 \longrightarrow 14 - 3 \longrightarrow 11$ .

a)  $6 + 12$  %  $5 * 2 + 3 * 2$ 

- b)  $5 * 4 / 6 * 3$
- c)  $5 / 6 * 4 * 3$
- d)  $5 * 4 * 3 / 6$

### Aufgabe 2 (4 Punkte)

Kopieren Sie sich das Programm binaer.C von der Vorlesungswebseite. Verändern Sie das Programm so, dass neben der darzustellenden Zahl auch noch eine Basis b $(2 \leq {\sf b} \leq 10)$  eingegeben werden kann. Die Darstellung der Zahl soll dann zur Basis b erfolgen. Zum Beispiel gilt

$$
45 = 1 \cdot 3^3 + 2 \cdot 3^2 + 0 \cdot 3^1 + 0 \cdot 3^0,
$$

also soll als (umgekehrte) Darstellung von 45 zur Basis 3 die Folge 0021 ausgegeben werden.

### Aufgabe 3 (4 Punkte)

S`OcV|QR@/B\_CDe-@r\_C-HJZ\*@/BA\_BWOiIBDHJ@Q-BDHcYme)\_5TRVWVLERM}YmenT-BFIYWe}T-OJ@P\*HcE-P-@/BWeRHJ@/OJC\V-@/HcE-@{:Oc\_5VDV-@Ao\*Mr reaction and the state of the state of the state of the state of the state of the state of the state of the state of the state of the state of the state of the state of the state of the state of the state of the state of t u\_5e-OJ@EAo\*MEd¢4pRHcVs¢/£\*£|\_5T-K¤\_5QRQ-HJ@/BD@Et\_T8VDV/¥
HJCDVDYmeT-OJ@/BeR\_C-C-@EAZ\_5TRr¦\_5E-P\*@/K¤\_5E-P\*@EnT BD@YmeRE-@E%\_OcV <sup>X</sup> @/Bp@/BD@/HJCDVQ-HJ@sBDHcYmeC-HJP\*@|h§XMVDT8E-P|o\*@/BDZXTRERQ-@/C-@\*¡5£5£ItUHJ@VD@/BqVDYWe8E-@/OJOJ@E vx@/BD@YmeRE}TRE-P|OJHJ@/P\*C4QRHJ@IM\*BWr@/O  $\sum_{i=1}^{n} i = n(n+1)/2$  zugrunde, die der kleine Gauss damals während der Unterrichtsstunde @E!CDQ-@YDZ}C-@\*t

Überprüfen Sie diese Formel, indem Sie ein Programm schreiben, das für eine Eingabezahl  $n\geq 0$ die Summe einerseits auf traditionelle Weise mit einer while-Schleife berechnet, andererseits direkt über den Ausdruck  $\mathfrak{n}(\mathfrak{n}+1)/2$ . Beide Werte sollen ausgegeben werden, und falls sie übereinstimmen, soll die Zeichenkette''Gauss hatte recht!'' ausgegeben werden.

Abgabe: Aufgabe 1: am 1. November 2004, am Anfang der Übungen, schriftlich. Aufgabe 2 und 3: bis 8. November 2004, 14.00 Uhr, per Email.

# Eidgenössische<br>Technische Hochschule<br>Zürich  $\mathbf{Z}$

Institut für theoretische Informatik Dr. J. Giesen

## Informatik I<sup>.</sup>

#### Programm: binaer.C\_

// Programm: binaer.C // berechnet die Binaerdarstellung einer Dezimalzahl

#include <iostream><br>#include <limits>

 $int \text{main}()$  $\mathbf{f}$ 

 $\frac{1}{2}$  Eingabe

```
\ldots ---------<br>std::cout << "Eingabezahl (0 <= zahl <= "
                          << std::numeric_limits<unsigned int>::max()<br><< std::numeric_limits<unsigned int>::max()<br><< ")" << std::endl:
unsigned int zahl;std::cin \geq zahl:
\label{thm:main} \begin{minipage}[c]{0.9\linewidth} \emph{N} \emph{Berechnung / Ausgabe} \\ \emph{std::count << "Umgekehrte Binaerdarstellung von "N} \emph{V} \emph{Sinevadra} \emph{Sinevadra} \emph{Sinevadra} \emph{Sinevadra} \emph{Sinevadra} \emph{Sinevadra} \emph{Sinevadra} \emph{Sinevadra} \emph{Sinevadra} \emph{Sinevadra} \emph{Sinevadra} \emph{Sinevadra} \emph{Sinevadra} \emph{Sinevadra} \emph{\le zahl \le " ist: ":
     o {<br>std::cout << zahl % 2; // gib letzte Binaerstelle aus<br>zahl = zahl / 2; // und entferne sie
sta::cout << zani /, 2; // gi<br>
zahl = zahl / 2; // un<br>
} while (zahl != 0);<br>
std::cout << "." << std::endl;
```
return 0;  $\mathbf{r}$ 

### Programm: zufall.C.

```
// Programm: random.C<br>// berechnet eine Folge von Pseudozufallszahlen
#include <iostream>
 int \ \text{main}()\overline{f}// Lineare Kongruenzmethode zur Erzeugung von
    \frac{1}{2} // Pseudozufallszahlen x 0. x 1. x 2.
   // mit Hilfe der Formel x_i = a * x_(i-1) % m
   const unsigned int m = 65536; // Modulus, 2^16<br>const unsigned int a = 47485; // Multiplikator<br>const unsigned int x0 = 1; // Startwert
   unsigned int anzahl;
    std::cin >> anzahl;
   // Erzeugung und Ausgabe<br>unsigned int x = x0; // aktuelle Zufallszahl<br>std::cout << "Folge von " << anzahl<br><< " :cout << " Zufallszahlen: ";
    while (\text{anzahl} > 0) {
      std::cout \langle x \times x \times ... \rangle;<br>x = a * x % m;<br>anzahl = anzahl - 1;
   std::cout << std::endl:
std::cout<br>return 0;<br>}
```
Ecole polytechnique fédérale de Zurich Politecnico federale di Zurigo Swiss Federal Institute of Technology Zurich

27. Oktober 2004

## **Material aus der Vorlesung**

#### Programm: muenzwurf.C\_

// Programm: muenzwurf.C // berechnet auxinumurity<br>// berechnet eine Folge von Pseudozufallszahlen,<br>// simuliert damit Muenzwuerfe und ueberprueft // deren Verteilung statistisch

tinclude cinetream>

int main()

 $\mathcal{L}$ 

// Lineare Kongruenzmethode zur Erzeugung von 77 Seudozufallszahlen x<sub>1</sub>0, x<sub>1</sub>1, x<sub>2</sub>2, ...<br>
// Pseudozufallszahlen x<sub>1</sub>0, x<sub>1</sub>1, x<sub>2</sub>2, ...<br>
// mit Hilfe der Formel x<sub>1</sub> = a \* x<sub>2</sub>(i-1) % m

% const unsigned int m = 65536; // Modulus, 2^16<br>const unsigned int a = 47485; // Multiplikator<br>const unsigned int x0 = 1; // Startwert

// lies Anzahl zu werfender Muenzen ein std::cout << "Anzahl von Muenzwuerfen:<br>unsigned int anzahl;  $std::cin \gg$  anzahl;

// Erzeugung und Ausgabe %// Eizeugung und Ausgabe<br>
unsigned int x = x0; // aktuelle Zufallszahl<br>
std::cout << "Folge von " << anzahl<br>
<< "Muenzwuerfen: "; unsigned int kopf = 0; // # "Kopf"-Wuerfe<br>unsigned int zahl = 0; // # "Zahl"-Wuerfe while (anzahl  $> 0$ ) { // fuehrendes Bit der Zufallszahl  $...$  and  $\sum_{i=1}^{n}$  and  $\sum_{i=1}^{n}$  and  $\sum_{i=1}^{n}$  and  $\sum_{i=1}^{n}$  and  $\sum_{i=1}^{n}$  and  $\sum_{i=1}^{n}$  and  $\sum_{i=1}^{n}$  and  $\sum_{i=1}^{n}$  and  $\sum_{i=1}^{n}$  and  $\sum_{i=1}^{n}$  and  $\sum_{i=1}^{n}$  and  $\sum_{i=1}^{n}$  and  $\sum_{i=1}^{$  $kopt = kopt + 1;$ else zahl = zahl + 1;<br>x = a \* x % m;

```
\frac{1}{2} \cdot \frac{1}{2} \cdot \frac{1}{2} anzahl = anzahl - 1;
     \mathbf{r}std::cout << "\nKopf: " << kopf << "-mal"<br><< < "\nZahl: " << zahl << "-mal"
                         << std::endl:
return 0;<br>}
```
#### Programm: fahrenheit.C\_

```
// Programm: fahrenheit.C
 // rechnet eine Temperatur von Grad Celsius
 // nach Grad Fahrenheit um
 #include <iostream>
 int \, \text{main}()\mathbf{f}// Eingabe
     std::cout << "Temperatur in Grad Celsius (ganzzahlig) ? ";
      int celsius;
     std::cin >> celsius:
    \begin{array}{l} \textit{// Berechnung / Ausgabe} \\ \textit{int fahrenheit = 9 / 5 * cellsius + 32;} \\ \textit{std::cout} \prec\!\!\prec \textit{celsius} \prec\!\!\prec \texttt{ "Grad Celsius entsprechen "} \end{array}<< fahrenheit << " Grad Fahrenheit,"<br>
<< " \ngemaess der Formel: "
                           \frac{12}{16} "fahrenheit = 9/5*celsius+32"
     \begin{tabular}{ll} & << \texttt{std::endl;} \\ \texttt{fatherheit = 9 * cellsius / 5 + 32;} \\ \texttt{std::count << cellsius << " Grad Celsius entsprechen "} \end{tabular}se calcus se concernation of the distribution of the set of the set of the set of the set of the set of the set of the set of the set of the set of the set of the set of the set of the set of the set of the set of the set 
return 0;<br>}
                           << std::endl:
```